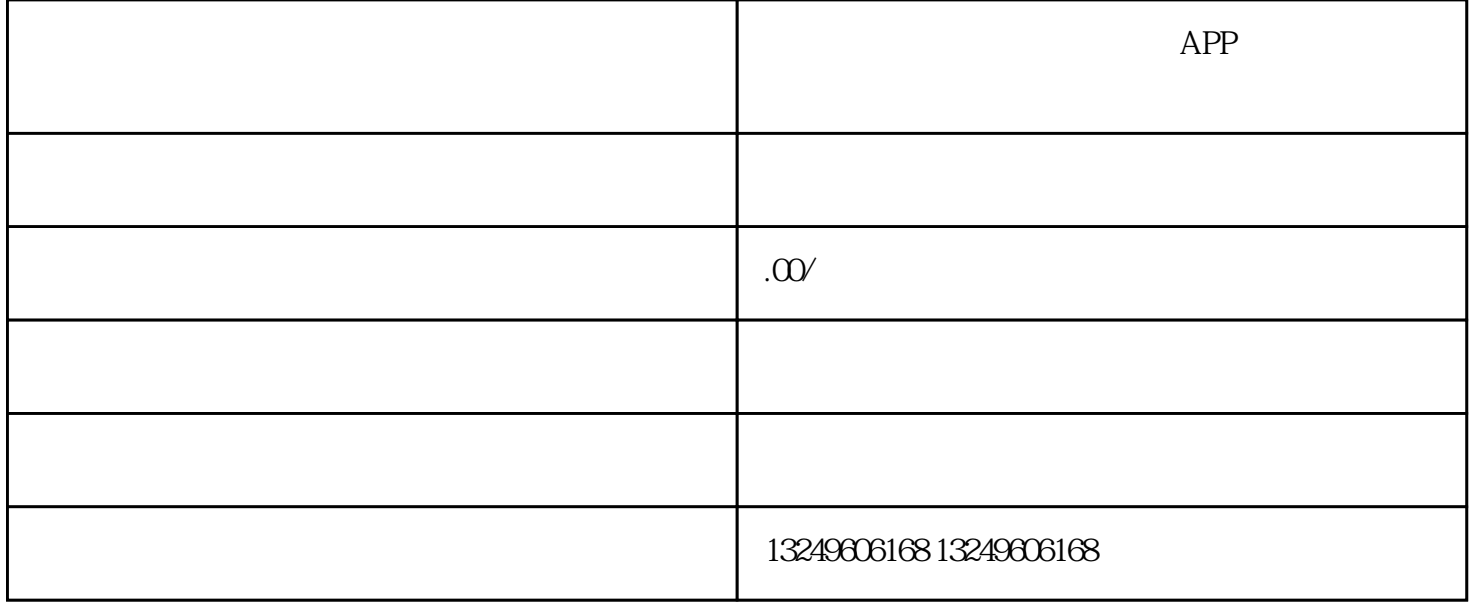

apr168 aproxy and the set of  $\mathbb{A}\mathrm{PP}$ 

学校录播课程系统开发搭建(APP开发,现成源码,平台搭建)、yixun-

2、在线教育平台

3 SaaS

 $S$ a $S$ 

- $S$
- 
- 1 and  $\sigma$
- $2\,$
- 
- $3\overline{\phantom{a}}$
- 
- $4\,$
- -
	- $\frac{u}{t}$  , where  $\frac{u}{t}$  , where  $\frac{u}{t}$  , where  $\frac{u}{t}$
- 
- $2$  and  $\frac{a}{\sqrt{2}}$  ,  $\frac{a}{\sqrt{2}}$  ,  $\frac{a}{\sqrt{2}}$  ,  $\frac{a}{\sqrt{2}}$  ,  $\frac{a}{\sqrt{2}}$  ,  $\frac{a}{\sqrt{2}}$  ,  $\frac{a}{\sqrt{2}}$  ,  $\frac{a}{\sqrt{2}}$  ,  $\frac{a}{\sqrt{2}}$  ,  $\frac{a}{\sqrt{2}}$  ,  $\frac{a}{\sqrt{2}}$  ,  $\frac{a}{\sqrt{2}}$  ,  $\frac{a}{\sqrt{2}}$  ,  $\frac{a}{\sqrt{2}}$  ,  $\frac$ 
	-
- 
- -
	-
	-
	- - - - -

 $3 \hskip 1.6cm$